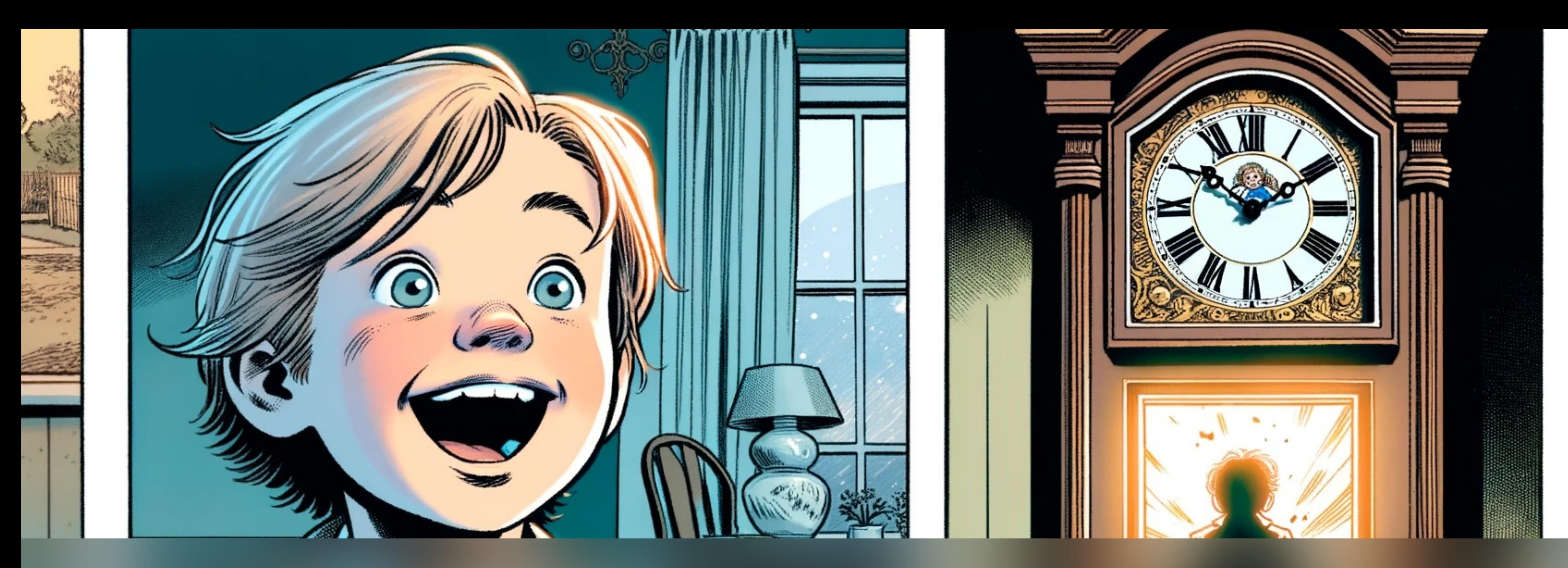

### **Introduction to time synchronization** Maciek Machnikowski | Netdev 0x17

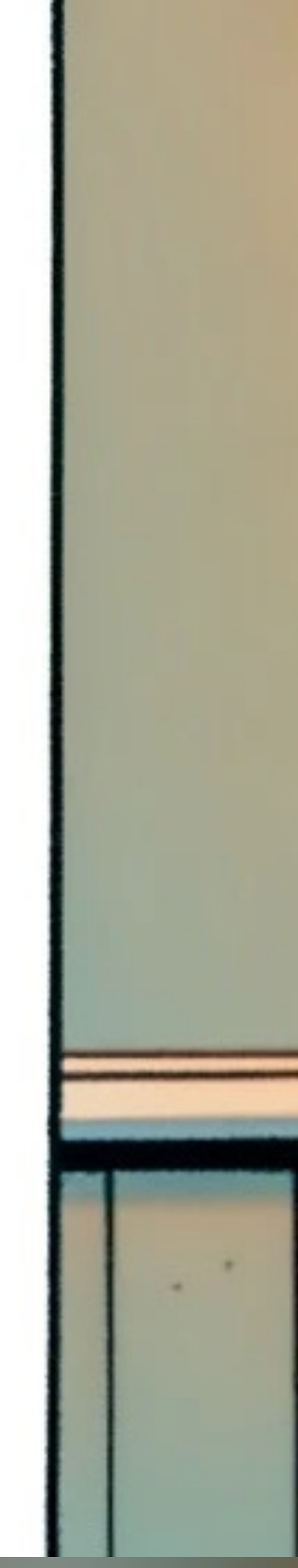

• Rulebook: IEEE 1588 Profiles

• The final frontier: Precise Time Measurement (PTM)

• Monitoring and troubleshooting

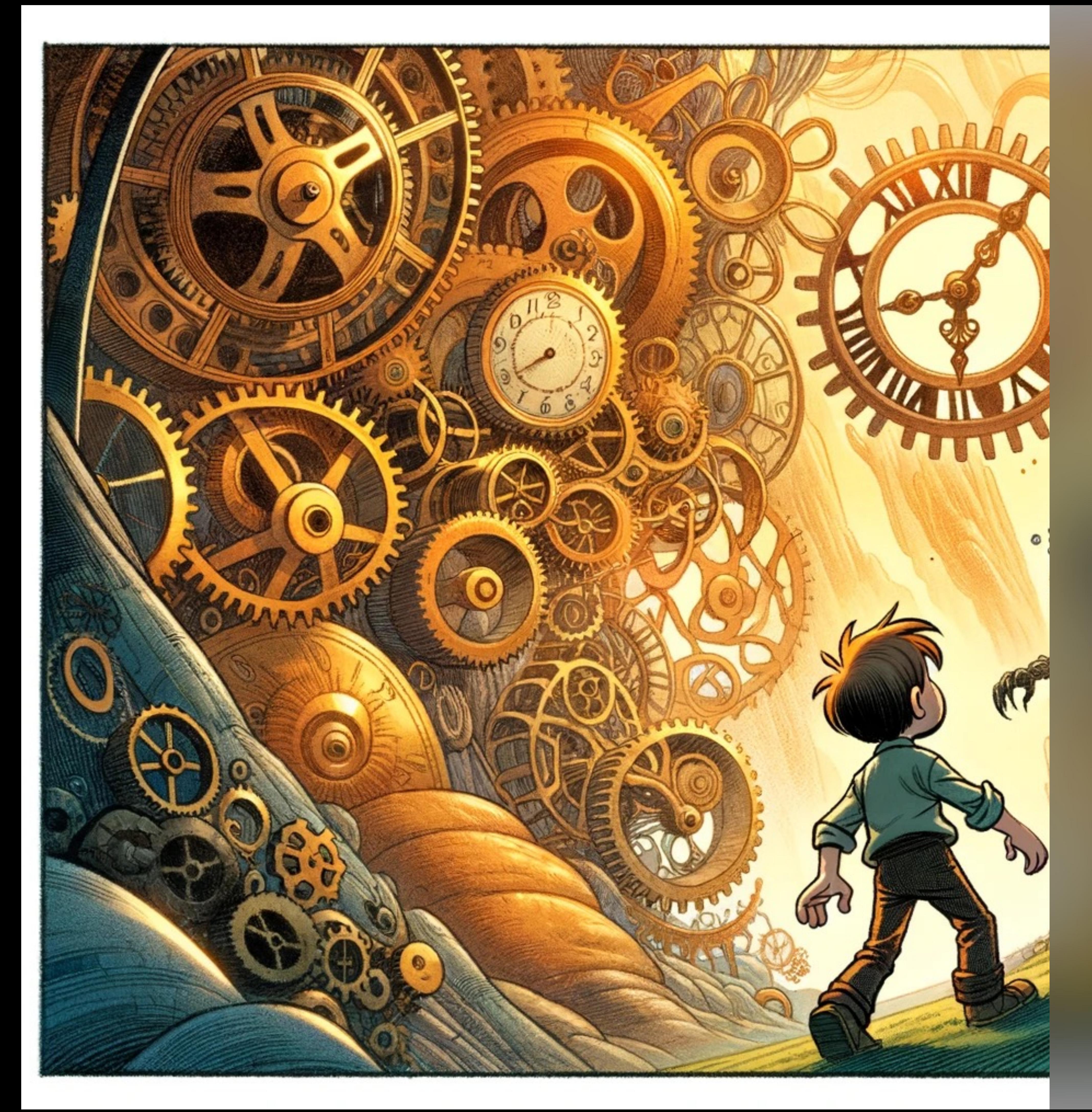

- 
- 
- 
- Linuxptp 4.x
- PTP and NTP

## **The Plan:**

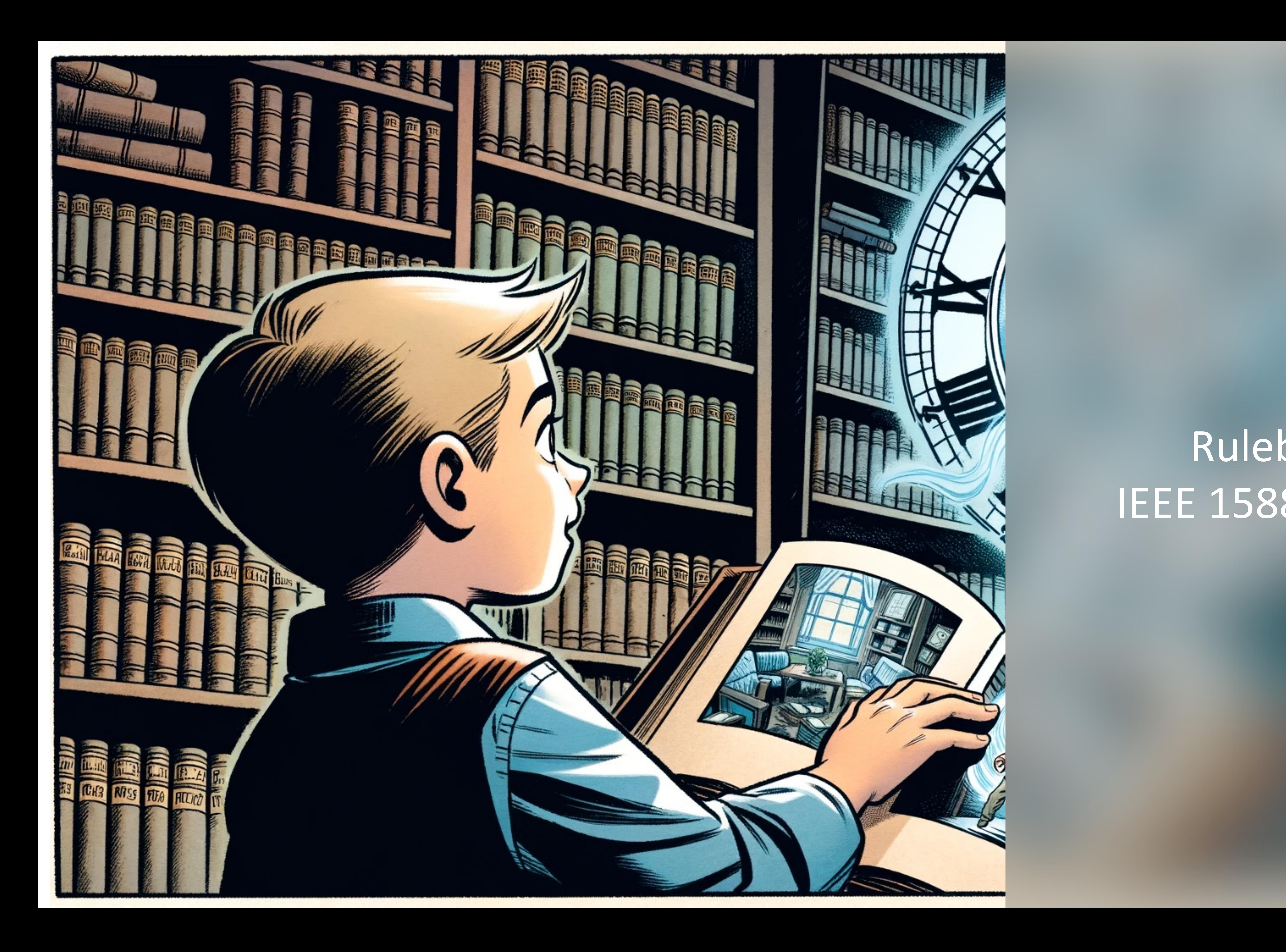

## Rulebook: IEEE 1588 profiles

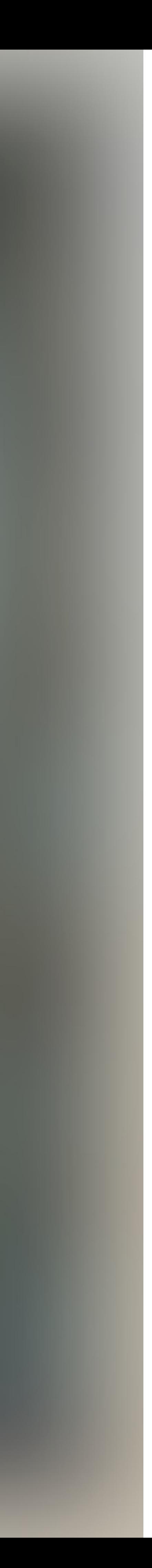

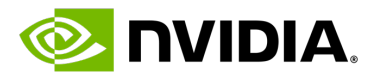

## **How PTP (E2E) works?**

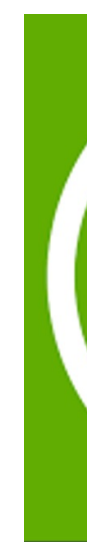

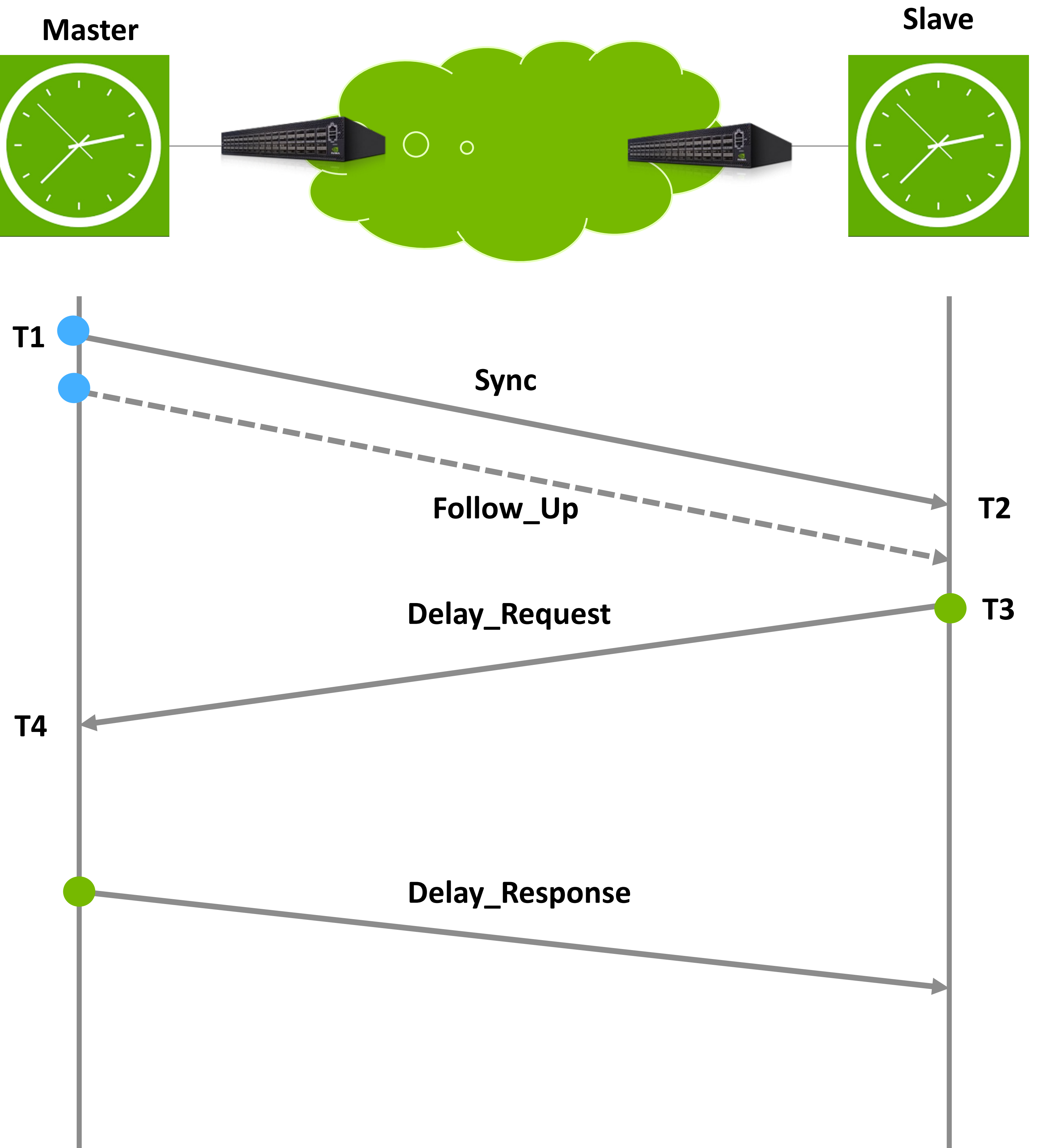

![](_page_3_Picture_4.jpeg)

![](_page_4_Picture_4.jpeg)

## **E2E Sync**

![](_page_4_Picture_1.jpeg)

![](_page_4_Figure_0.jpeg)

![](_page_5_Picture_5.jpeg)

### **E2E Delay**

![](_page_5_Figure_0.jpeg)

![](_page_5_Picture_1.jpeg)

**O** Delay\_Req, Delay\_Resp

![](_page_6_Picture_5.jpeg)

#### **P2P**

- PTP P2P packets (Peer\_Delay\_req/Res)
- PTP Eth' Multicast Sync and announce packets

![](_page_6_Figure_0.jpeg)

![](_page_7_Picture_22.jpeg)

## **TC vs BC**

#### **Transparent clock**

- Enables fast GM changes
- Not much config is required
- Scalability issues (all packets traverse to the root node)

#### **Boundary clock**

• Breaks up PTP message domains

• Terminates messages from a GM

- Runs a time servo
- -
- 
- Provides backup time source
- Adds wander error
- Cumulates error

• Shields Slaves from transients on hierarchy changes

![](_page_8_Picture_2.jpeg)

![](_page_8_Picture_0.jpeg)

![](_page_9_Picture_2.jpeg)

![](_page_9_Picture_0.jpeg)

![](_page_10_Picture_3.jpeg)

#### **PTP Unicast messaging**

![](_page_10_Figure_0.jpeg)

![](_page_11_Picture_8.jpeg)

#### **SPTP**

![](_page_11_Figure_4.jpeg)

- Client sends a Delay Request
- Server responds with a Sync
- Server sends FollowUp and Announce

![](_page_11_Picture_5.jpeg)

![](_page_12_Picture_58.jpeg)

![](_page_13_Picture_0.jpeg)

• The last mile – Precise Time Measurement (PTM) The final frontier: Precision Time Measurement (PTM)

![](_page_13_Picture_2.jpeg)

![](_page_14_Picture_9.jpeg)

## **PHC2SYS: sync NIC -> CPU clk (no PTM)**

for i in 0 ... n\_samples: SYS\_pre = ktime\_get\_real\_ts64  $NIC_l = read(NIC. cIk.l)$ SYS\_post = ktime\_get\_real\_ts64

#### **SYS\_OFFSET\_EXTENDED/gettimex64:**

![](_page_14_Figure_1.jpeg)

#### **In phc2sys app:**

// phc2sys: // use the best sample // i.e. min SYS\_post-SYS\_pre

![](_page_14_Figure_2.jpeg)

![](_page_15_Picture_4.jpeg)

#### **device <> CPU time offset measurement** today

![](_page_15_Figure_1.jpeg)

![](_page_16_Figure_0.jpeg)

### More like...

![](_page_16_Picture_2.jpeg)

#### DEV.clk

![](_page_16_Picture_5.jpeg)

**E** DVIDIA.

# **How (bad) are things, actually?**

![](_page_17_Figure_0.jpeg)

![](_page_18_Picture_8.jpeg)

#### **NIC → CPU sync results** 11-hour run, state-of-the-art

![](_page_18_Figure_6.jpeg)

• iperf-loaded system CPU/NIC time error:

- min:  $-635.0$  [ns]
- max: 1713.0 [ns]
- pk-pk: 2348.0 [ns]
- stddev: 281.4 [ns]

![](_page_19_Picture_9.jpeg)

![](_page_19_Picture_0.jpeg)

## **State of the art in timesync**

#### A weird situation...

![](_page_19_Figure_7.jpeg)

![](_page_19_Picture_5.jpeg)

ETHERNET

![](_page_19_Picture_4.jpeg)

![](_page_20_Picture_9.jpeg)

## **PHC2SYS: sync NIC -> CPU clk (no PTM)**

for i in 0 ... n\_samples: SYS\_pre = ktime\_get\_real\_ts64  $NIC_l = read(NIC. cIk.l)$ SYS\_post = ktime\_get\_real\_ts64

#### **SYS\_OFFSET\_EXTENDED/gettimex64:**

![](_page_20_Figure_1.jpeg)

#### **In phc2sys app:**

// phc2sys: // use the best sample // i.e. min SYS\_post-SYS\_pre

![](_page_20_Figure_2.jpeg)

## PHC2SYS: sync NIC -> CPU clk (w/ PTM)

![](_page_21_Figure_1.jpeg)

#### measurement path

- adjustment path
	- standard interface
- internal interface **OCP TAP talk** on PCIe PTM:

![](_page_21_Picture_6.jpeg)

![](_page_21_Figure_7.jpeg)

**Upstream Port** 

$$
T_{PTM}(t_{1'})=t_{2'}-\frac{(t_4-t_1)-(t_3-t_1)}{2}
$$

![](_page_21_Picture_10.jpeg)

![](_page_21_Figure_12.jpeg)

![](_page_21_Figure_13.jpeg)

![](_page_21_Picture_14.jpeg)

![](_page_21_Picture_15.jpeg)

![](_page_22_Picture_7.jpeg)

### **Results comparison**

![](_page_22_Picture_90.jpeg)

Standard deviation of a uniformly-distributed variable:

![](_page_22_Figure_3.jpeg)

PPS signal granularity: 42 [ns].

$$
\frac{42}{\sqrt{12}} \cong 12 \, [ns]
$$

![](_page_23_Picture_0.jpeg)

![](_page_23_Picture_1.jpeg)

![](_page_23_Picture_2.jpeg)

Monitoring and Troubleshooting

![](_page_24_Picture_12.jpeg)

### **troubleshooting**

![](_page_24_Picture_10.jpeg)

- Profile
- Domain Value
- Message Rates
- Communication Mode
- Firewall
- Tcpdump/wireshark
- Grandmaster ID

![](_page_25_Picture_17.jpeg)

## **phc\_ctl**

#### • set [seconds] set PHC time (defaults to time on CLOCK\_REALTIME, does not respect UTC-TAI offset)

- Included in the **linuxptp** project
- 
- get et PHC time
- adj <seconds> adjust PHC time by offset
- freq [ppb] adjust PHC frequency (default returns current offset)
- cmp compare PHC offset to CLOCK\_REALTIME
- caps display device capabilities (default if no command given)
- wait <seconds> pause between commands

![](_page_26_Picture_14.jpeg)

## **phc\_ctl**

- Read the current clock time from the device
	- phc\_ctl eth0 get
- Set the PHC clock time to CLOCK\_REALTIME
	- phc\_ctl eth0 set
- Set PHC clock time to 0 (seconds since Epoch)
	- phc\_ctl eth0 set 0.0
- - phc\_ctl eth0 freq 100000000 set 0.0 wait 10.0 get

• Quickly sanity check frequency slewing by setting slewing frequency by positive 10%, resetting clock to 0.0 time, waiting for 10 seconds, and then reading time. The time read back should be (roughly) 11 seconds, since the clock was slewed 10% faster.

![](_page_27_Picture_11.jpeg)

#### **testptp**

- Included with the Linux kernel
- linux/tools/testing/selftests/ptp/
- Bound to the APIs available in a given kernel
- -c query the ptp clock's capabilities
- -g get the ptp clock time
- -k val measure the time offset between system and phc clock for 'val' times (Maximum 25)

![](_page_28_Picture_9.jpeg)

## **testptp – clock control**

- -n val shift the ptp clock time by 'val' nanoseconds
- -f val adjust the ptp clock frequency by 'val' ppb
- -t val shift the ptp clock time by 'val' seconds
- -s set the ptp clock time from the system time
- -S set the system time from the ptp clock time
- -T val set the ptp clock time to 'val' seconds
- -P val enable or disable (val=1|0) the system clock PPS

![](_page_29_Picture_14.jpeg)

- -p val enable output with a period of 'val' nanoseconds
- -H val set output phase to 'val' nanoseconds (requires -p)
- -w val set output pulse width to 'val' nanoseconds (requires -p)
- -i val index (channel) for event/trigger
- -L pin,val configure pin index 'pin' with function 'val' the channel index is taken from the '-i' option 'val' specifies the auxiliary function: 0 - none
	- 1 external time stamp
	- 2 periodic output
- -l list the current pin configuration
- -e val read 'val' external time stamp events

## **testptp – pin options**

![](_page_30_Picture_5.jpeg)

![](_page_30_Picture_0.jpeg)

![](_page_30_Picture_1.jpeg)

![](_page_30_Figure_3.jpeg)

#### **pmc – command line**

#### pmc -u -b 0 'GET TIME\_STAT

- sending: GET TIME\_STAT
	- b49691.fffe.a599e6-0
		- master\_offse
		- ingress\_time
		- cumulativeSo
		- scaledLastGm
		- gmTimeBaseIn
		- lastGmPhase
		- gmPresent
		- gmIdentity

#### pmc

![](_page_31_Picture_48.jpeg)

![](_page_31_Picture_49.jpeg)

![](_page_31_Figure_14.jpeg)

![](_page_31_Picture_16.jpeg)

#### pmc -u -b 0 'GET CURRENT\_DATA\_SET' -s /var/run/timemaster/ptp4l.0.socket

sending: GET CURRENT\_DATA\_SET b49691.fffe.a599e6-0 seq 0 RESPONSE MANAGEMENT CURRENT DATA SET stepsRemoved  $\blacksquare$ offsetFromMaster 40.0 meanPathDelay  $1597.0$ 

#### pmc

![](_page_32_Picture_5.jpeg)

![](_page_33_Picture_8.jpeg)

### **Reading all timestamps**

• sudo ptp4l -i eth0 -2 -m --tx\_timestamp\_timeout 100 --free\_running 1 --slave\_event\_monitor /var/run/ts2phc-mon

![](_page_33_Picture_60.jpeg)

```
UU 1 JU U
YNC_TIMING_DATA N 1<br>33f9d-1
337688
5634664
TIMING_DATA_NP N 1
35f9d-1393480
3138256
```
- 
- sudo pmc -u -i /var/run/ts2phc-mon

![](_page_33_Figure_2.jpeg)

## linuxptp 4.x

![](_page_34_Picture_1.jpeg)

![](_page_35_Picture_13.jpeg)

### **linuxptp 4.x**

![](_page_35_Picture_11.jpeg)

- Monitor multiple PHCs with phc2sys
- Free-running mode in phc2sys
- PTP minor version change
	- May break compatibility with old GMs
- Virtual clock support
- Dynamic clock tree reconfiguration in ts2phc
- Add read-only UDS socket for monitoring

Meeting<br>the timemater

![](_page_36_Picture_1.jpeg)

![](_page_37_Picture_12.jpeg)

#### **timemaster**

![](_page_37_Picture_9.jpeg)

- Part of the **linuxptp**
- Uses **ptp4l** and **phc2sys**
- Combines with **chronyd** or **ntpd**
- Time from ptp is provided via
	- SOCK reference clock (chronyd)
	- SHM (chronyd/ntpd)
- generates configuration files for **ptp4l, phc2sys** and **chronyd/ntpd**,
- starts processes

![](_page_38_Picture_9.jpeg)

#### **timemaster**

#### phc2sys

![](_page_38_Figure_7.jpeg)

# Adjust frequency

## SHM/SOCK

Read time (PHC and SYS)

#### chronyc tracking

The tracking command displays parameters of the system's clock performance. Example output can be:

![](_page_39_Picture_25.jpeg)

42

![](_page_39_Picture_6.jpeg)

### **chrony monitoring**

2022 slow of NTP time

![](_page_40_Picture_6.jpeg)

#### chronyc sources [-v]  $--$  Source mode  $--$  server,  $/$  .- Source state '\*' = currer  $'x' = may be$ П П **Reachability register** П Log2(Polling interval) . . . . П **MS Name/IP address St** and and we have been been best and we have been best and we have been assigned we have been assigned we have b and we have been been best and we have been best and we have been best and we have been best and we have been #\* PTP0 ^? 192.168.1.242 ^? \_gateway ^? 94-172-186-238.dynamic.c>

## **chrony monitoring**

![](_page_40_Picture_78.jpeg)

ZZZZ fset, fset, rror.

**------**5016ns **Ons 268ms** 36ms

![](_page_41_Picture_5.jpeg)

![](_page_41_Figure_0.jpeg)

## **chrony monitoring**

![](_page_41_Picture_37.jpeg)

**Std Dev** -------- $7ns$ 4000ms 17us **653us** 

![](_page_42_Picture_1.jpeg)